## **Plot dialog**

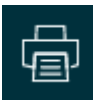

## Plotdialogen har 2 faneblade

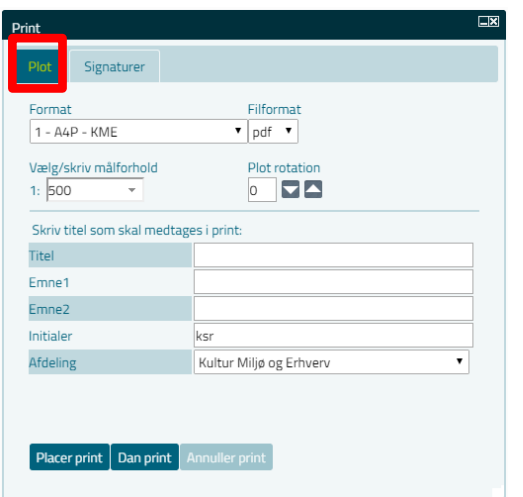

## **Print**

Dialogen er ændret så den er lettere at udfylde

Det er muligt at skrive andre målforhold, men så kommer der ikke målepund

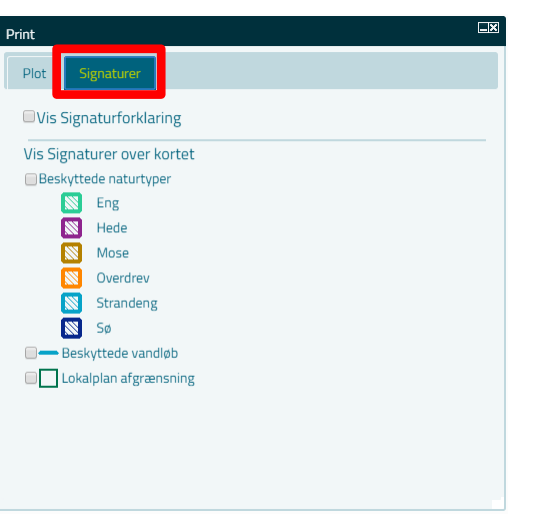

## **Signaturforklaring** har fået sit eget faneblad

Signatur udskrives på side 2 og alle signaturerne kommer med.

Afkryds hvilke signaturer der skal vises i kortet